6/8/12-bay Turbo vNAS

# **TVS-x82** Series

A hyper-converged system with tiered storage, application-based partitioning and network traffic distribution

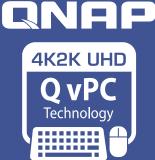

Use your NAS as a PC

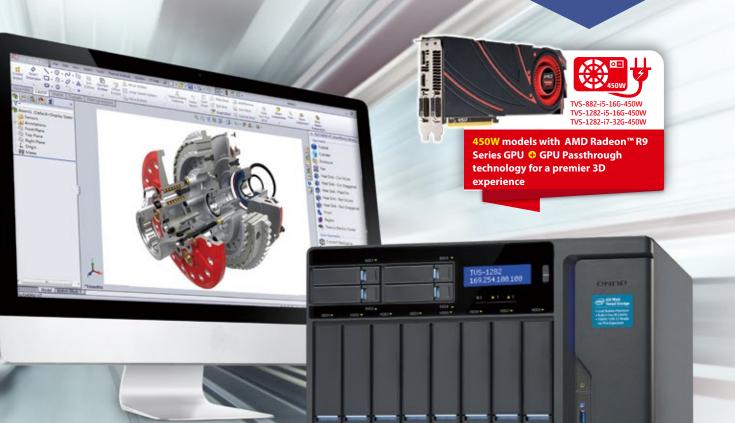

## Highlights of hardware apabilities

1 6th generation Intel® Pentium® or Core™ i3/i5/i7 multi-core processor provides up to 20% performance improvement

4 40GbE and 10GbE network interfaces for high-speed sharing

- 2 8GB (up to 32GB) DDR4 2133MHz RAM
- 3 USB 3.1 (10Gbps) Type-C expansion
- (intel) (intel) (intel) 9 CITRIX **vm**ware<sup>®</sup> PENTIUN CORE 13 CORE 17 CORE 15 5 M.2 SATA 6Gbps and SSD slots with support for PCIe NVMe SSD dlna READY 10003

TVS-1282-i7-16G-450W

- HDMI 2.0 ready, plays and transcodes stunning 4K 60 FPS videos
- Qmail Agent for secure and efficient email management of multiple email accounts
- Snapshot and Snapshot Replica provide continuous data protection
- ◆ Otier<sup>™</sup> with SSD Cache for around-the-clock acceleration
- Qsirch simplifies and accelerates searching on a QNAP NAS
- VJBOD (Virtual JBOD)
  - Online storage expansion with super-high-speed 40GbE networking
  - · Achieves the best capacity utilization among multiple QNAP NAS units
  - · On-demand, instant storage capacity allocation

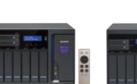

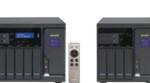

2.0

UltraHD

E

USB3.

x 4

Quad

TVS-882

TVS-1282

40gbe

Ready

Qsirch

TVS-682

# **TVS-1282 Turbo vNAS**

Hyperconverged infrastructure for next-generation performance and protection

## Three PCIe expansion slots P2

graphics cards, and USB 3.1 expansion cards

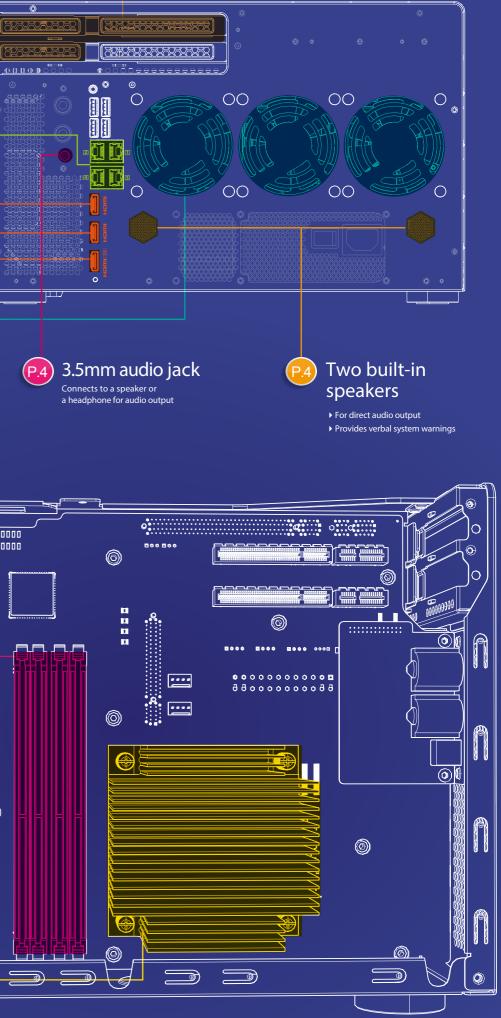

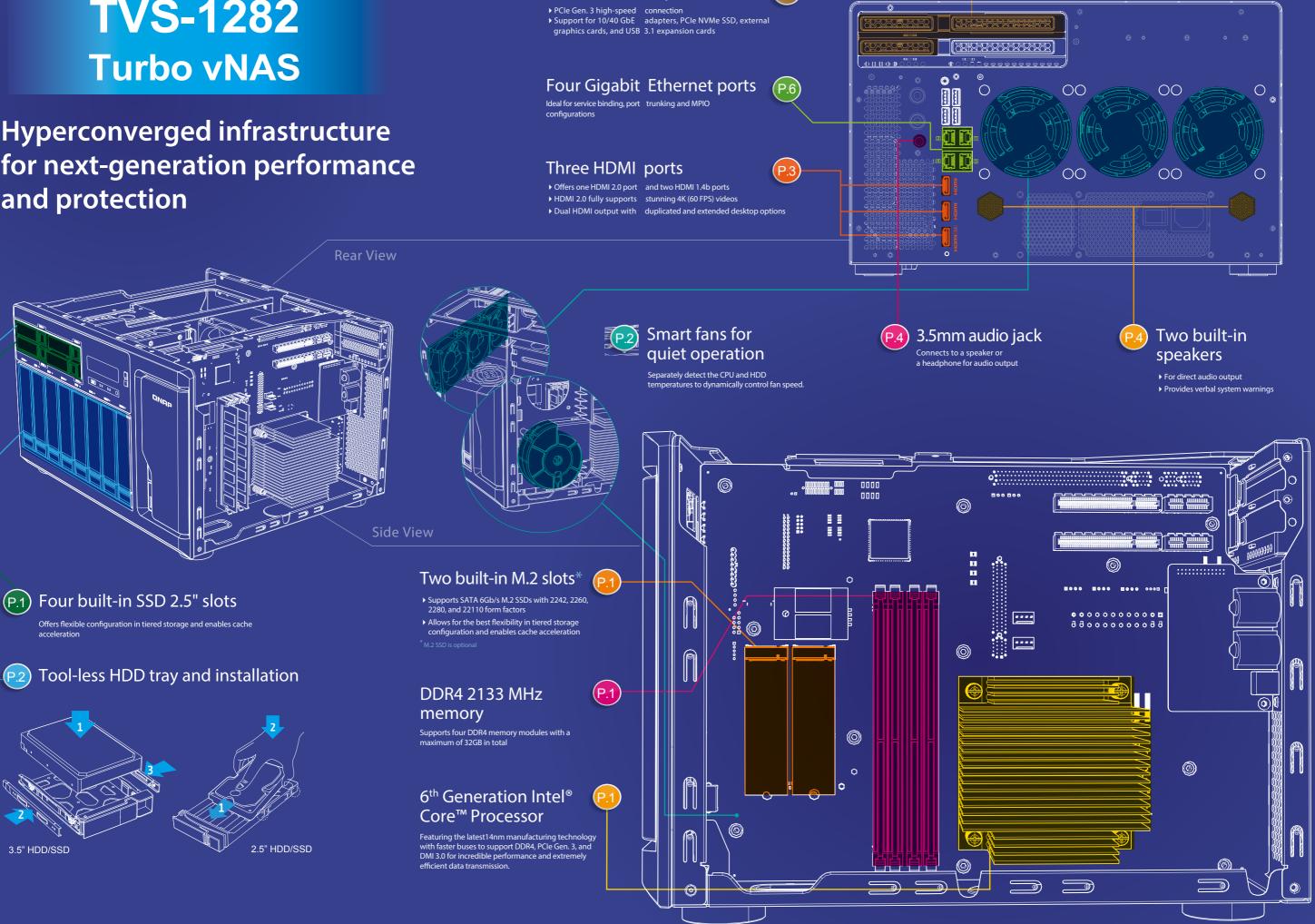

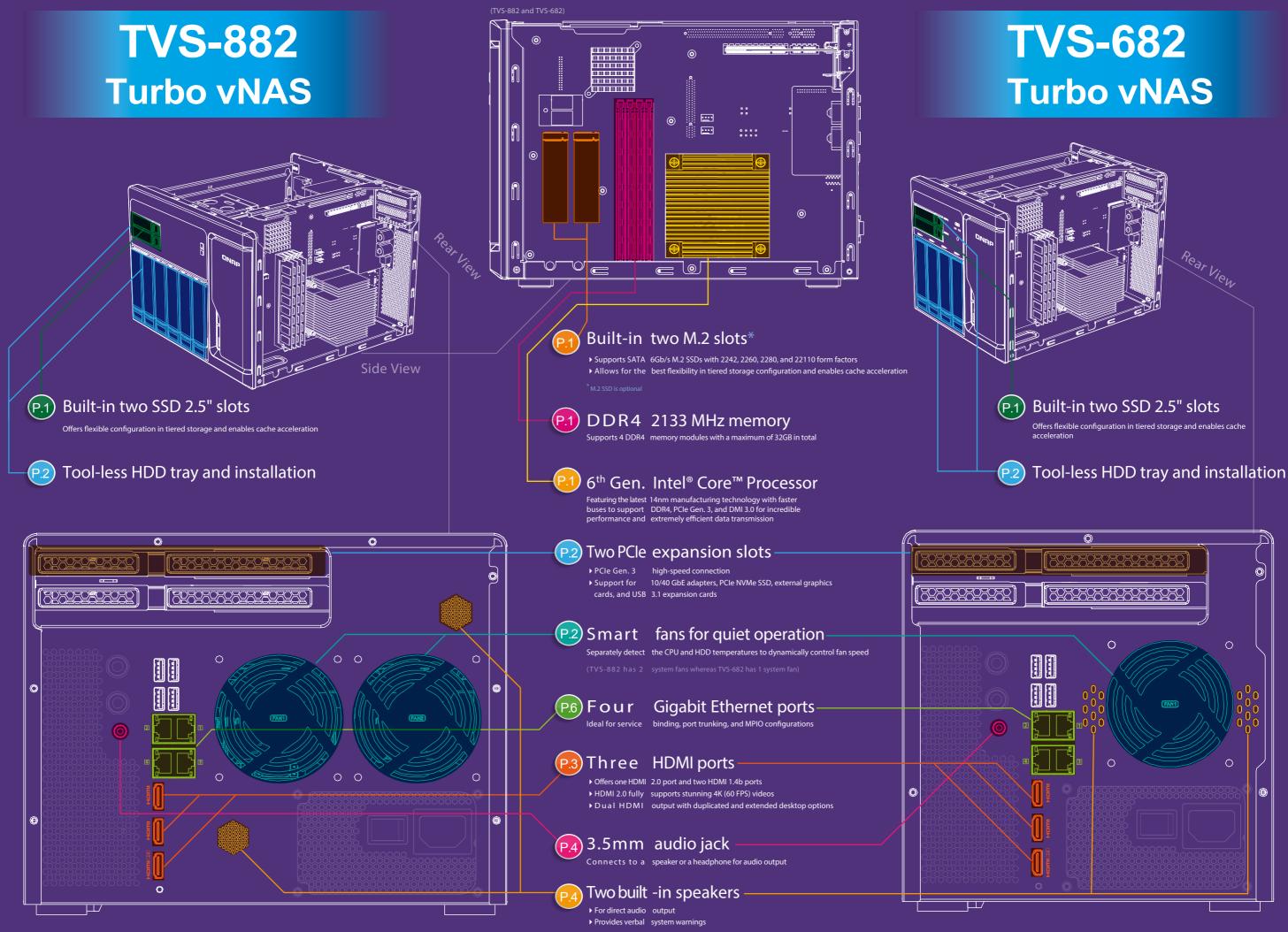

# Hardware Introduction

## 6<sup>th</sup> Gen Intel<sup>®</sup> Core<sup>™</sup> processor family

The 6<sup>th</sup> Gen. Intel<sup>®</sup> Core<sup>™</sup> processor family harness the power of Intel's leading 14nm process. Along with a more advanced chipset and faster buses, they provide a significant leap in NAS performance and power efficiency, supporting more concurrent apps on the NAS and accomplishing more tasks in less time. The 6th generation Intel<sup>®</sup> Core<sup>™</sup> i3/i5/i7 processor features PCIe Gen.3, Direct Media Interface (DMI) 3.0 (Gen.3 x4) and DDR4 2133MHz dual-channel memory. 6th Generation Intel Core<sup>™</sup> processors deliver 20%-30% better performance compared to previous generation processors. In addition, major improvements to the hardware architecture enables the Thunderbolt<sup>™</sup> link to be directly interfaced with the CPU, saving DMI bandwidth while improving the overall read speed with about 20% and write speed with about 35% performance improvement.

## 1<sup>st</sup> generation Thunderbolt NAS

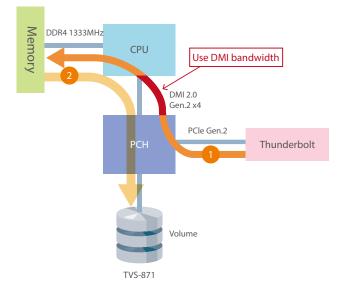

## 2<sup>nd</sup> generation Thunderbolt NAS

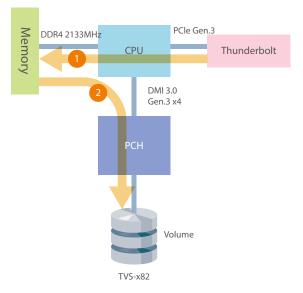

## M.2 SATA 6Gb/s and 2.5" SSD slots

The TVS-x82 series has three types of storage technologies including two built-in M.2 SATA 6Gb/s and 2.5" SSD slots. (The TVS-682 and TVS-882 support two 2.5" SSD slots whereas TVS-1282 supports four 2.5" SSD slots.) The M.2 SSD replaces the mSATA standard and offers more flexible physical specifications and comparable performance with a smaller physical size. M.2 SATA and 2.5" SSD efficiently optimizes performance and reduces costs in multi-tier configurations with Qtier (QNAP's auto-tiering technology).

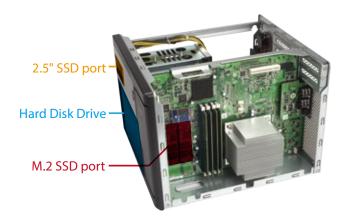

#### The use of M.2 SSD on the system

Which M.2 physical specifications are supported on the TVS-x82?

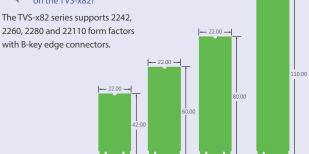

- 22.00 -

•••

In addition to enabling cache acceleration with the M.2 SSD, what are some other ways to utilize the M.2 SSD on the TVS-x82?

#### Secure, encrypted, and isolated storage space

Unlike the HDD drive bays, the M.2 SSD is not accessible without opening the chassis. Plan a dedicated volume with the M.2 SSD to store sensitive or critical data and further help protect the data when paired with hardware-assisted volume encryption.

#### System Volume

Compared with conventional HDDs, M.2 SSD provides higher performance in random access with seamless responsiveness. Hence, deploy the QTS (NAS operating system) on the M.2 SSD to increase overall system performance and responsiveness.

## PCle Gen. 3 super-high-speed expansion

The PCIe expansion of the TVS-x82 fully supports PCIe Gen.3 standard with an incredible bandwidth of 1 GB/s per lane (double the bandwidth of the previous PCIe Gen.2). With PCIe Gen. 3, the TVS-x82 povides expansion opportunities for a variety of high-quality 10GbE/40GbE network cards, USB 3.1 expansion cards, PCIe NVMe SSDs and even professional graphics cards that are powerful in gaming or professional applications.

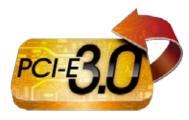

#### TVS-x82 PCIe expansion

| NAS Model | PCle Spec                         |
|-----------|-----------------------------------|
| TVS-682   | 1*PCle Gen.3 x16, 1* PCle Gen3 x4 |
| TVS-882   | 1*PCle Gen.3 x16, 1* PCle Gen3 x4 |
| TVS-1282  | 1*PCle Gen.3 x8, 2* PCle Gen3 x4  |

## Dedicated graphics card slot

Normally high-performance graphics cards demand high-capacity heatsinks and fans. The TVS-x82 system not only supports full-height PCIe expansion cards but also accommodates high-performance, professional graphics cards.

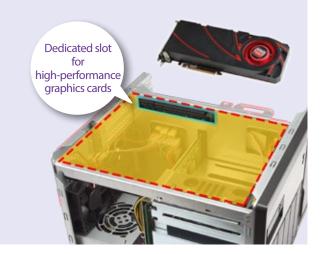

## Multi-zone heat dissipation for quieter operation

As the number of software features on NAS increases, the greater the number of apps and background tasks that will be running. However, the power required to run an increasing number of workloads also produces more heat. The multi-zone heat dissipation employed in the TVS-x82 enables the dynamic adjustment of the system fan and CPU fan speeds in different zones of the system. Along with the multi-zone smart fan settings of QTS, the system provides you with a quiet, stable, and high-performance for optimal video post-production and multimedia playback.

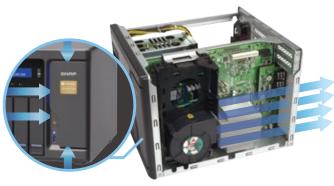

CPU zone

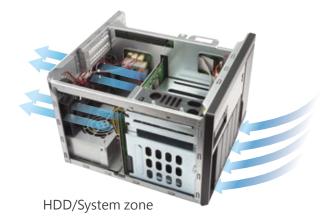

## Quick, tool-less HDD installation with snap-in HDD mounts/guides

The fast and easy HDD installation employed on the TVS-x82 allows you to install HDDs with only a few steps, saving you time and effort on system setup and maintenance. All of the HDD trays come with a lock to protect against accidental removal.

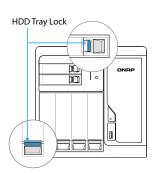

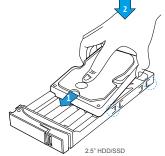

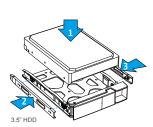

## Triple-HDMI output for multi-zone streaming

The TVS-x82 has one HDMI 2.0 and two HDMI 1.4b outputs, enabling you to increase your productivity by multi-tasking across multiple monitors or to mirror content to a second screen.

Enjoy a multitude of supported apps, such as Kodi<sup>™</sup>, HD Player, Plex Home Theater<sup>®</sup>, YouTube<sup>™</sup>, Spotify<sup>®</sup>, JRiver<sup>®</sup>, Google Chrome<sup>™</sup>, Mozilla Firefox<sup>®</sup> and many more on HD Station via HDMI output. In addition to using your NAS as a multimedia player, you can install various open-source applications on the Linux<sup>®</sup> Station, which seamlessly integrates a Linux OS with QTS.

To build a Linux desktop environment, please install the Linux Station from the App Center.

\* The default is extended mode for multiple displays. \*\* Remote desktop currently does not support audio output.

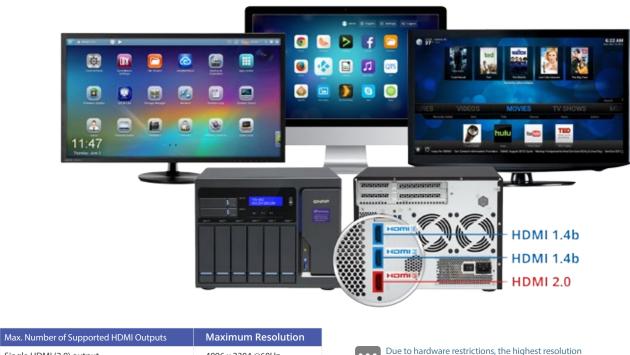

| Single HDMI (2.0) output       | 4096 x 2304 @60Hz |
|--------------------------------|-------------------|
| Two simultaneous HDMI output   | 2880 x 1800 @60Hz |
| Three simultaneous HDMI output | 2304 x 1440 @60Hz |

that can be attained when all three HDMI ports are used simultaneously will be reduced.

## Enhanced multimedia enjoyment with HDMI 2.0

Videos come to life in true 4K 60 FPS so users can enjoy amazing and vibrant multimedia experiences on 4K displays through the HDMI 2.0 port or the two HDMI 1.4b ports. The two HDMI 2.0 ports offer 18Gbps bandwidth to support smooth playback of 4K (4096 x 2304) 60 FPS - 4 times the resolution of 1080p. Combined with the Kodi<sup>™</sup> player on HD Station and optional remote control, the TVS-x82 allows you to enjoy multimedia content by connecting an HDTV or A/V receiver to the HDMI ports.

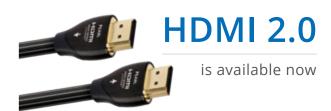

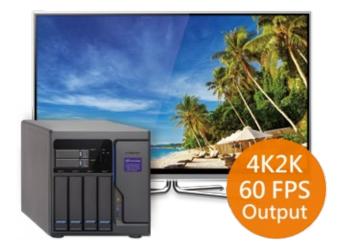

<sup>•••</sup> 

# Direct music output through the built-in or external speakers

The TVS-x82 has two built-in speakers and one Line-Out port for direct audio output. It is as convenient as having your personal music player. To select the audio output source in Music Station, File Station or HD Station, please select "Line-out/Speaker" in the "Select Output Device" menu. The alarm buzzer now also features verbal alerts instead of a "beep" sound, providing more precise alerts regarding system events.

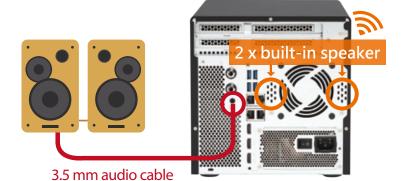

#### Note:

...

- 1. Only one of the above mentioned audio output ports can work at one time. If external speakers are connected, the sound will be output through those speakers.
- 2. To enable or disable system warnings, go to "System Settings" > "Hardware" > "Buzzer".
- 3. Verbal system warnings are only available in Chinese and English.

## Remote control with customization options

The TVS-x82 comes with the optional purchase of an infrared remote control to make using HD Station easier. In addition, you can install Qremote on your mobile devices to transform them into handy remote controls. HD Station also offers remote control learning and memorization for you to customize your remote control settings.

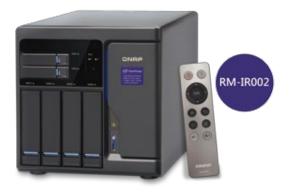

#### How to configure the "Custom Remote" on HD Station? Remote control with customization options

Just follow these two steps to pair your remote control with the NAS:

Log into the NAS as an administrator and go to "HD Station" > "Settings" > "Preferences", and then select "Custom Remote" to configure a new customized remote control.

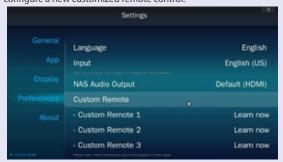

#### System requirements:

- 1. HD Station 3.1.1 (or newer).
- 2. A maximum of 3 customized remote controls can be used at one time.
- 3. Some remote controls are not customizable.

Press and hold the corresponding buttons until the progress bar shows that the progress is complete.

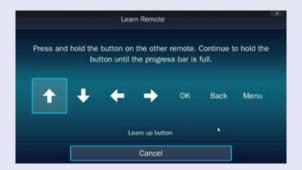

## Perfect Storage Trio: Tiered Storage, Application-Based Partitioning and Network Traffic Distribution

High-performance hardware, well-designed application functionalities and thoroughly-planned usage scenarios are three distinctive cornerstones for achieving optimum performance. QNAP now introduces the key system performance optimization trio: tiered storage, application-based partitioning and network traffic distribution that are especially combined for the TVS-x82 series, facilitating optimized storage deployment based on different usage scenarios.

## **Tiered Storage**

Storage media directly determines the highest possible write speeds, but high-speed storage media are always the expensive option. As data used in modern business becomes increasingly diverse, deploying a reliable, high-performance, top-quality, large-capacity and cost-effective storage solution can be a formidable challenge facing enterprises. Therefore, a tiered storage system (tiering based on the system performance and capacity) can more efficiently process data of different types, largely boosting overall operational efficiency for enterprises. The TVS-x82 series supports three storage methods (M.2 SATA 6Gb/s, 2.5" SSD and SATA HDD) and also supports ultra-high speed PCIe NVMe SSD.

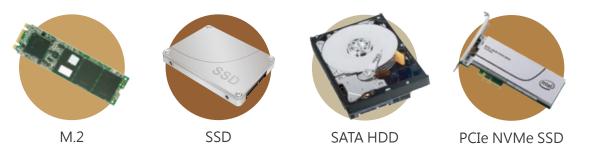

## **Tiered Storage**

|                      | Tier 0 Storage                                                                                                    | Tier 1 Storage                                                                         | Tier 2 Storage                                                                           |
|----------------------|----------------------------------------------------------------------------------------------------|----------------------------------------------------------------------------------------|------------------------------------------------------------------------------------------|
| Device Used          | PCIe NVMe SSD                                                                                                    | M.2 SATA 6Gb/s and SSD                                                                 | SATA HDD                                                                                 |
| Needs                | Low latency and high performance but with lower capacity                                                                          | Performance, capacities and availability                                               | Lower performance, larger capacity, cheaper                                              |
| Usage Scenarios      | Online transaction processing (OLTP)<br>database, online analytical processing (OLAP)                                             | Online database server, ERP database                                                   | Email server, snapshots, online archiving, large amounts of data                         |
| Data Usage Examples  | Records and logs, paging file metadata or index<br>file, replication of VM and VDI connections,<br>merging of I/O and performance | Operating files, emails, networks, database<br>tables, audio, video, VM and VDI, hosts | Main directory, data acquisition, disk-to-disk<br>(D2D) backup/restore                   |
| Data Status          | Operating data                                                                                                    | Mainly operating data                                                                  | Mixed with operating and idle data                                                       |
| Measurement Standard | Focuses on high IOPS and low latency, low capacity needs; high cost                                                               | Focuses on IOPS, bandwidth, reliability and low capacity needs                         | Focuses on capacity and reliability; cost is relatively low for high-density capacities. |

## Qtier + Cache = 24/7 Acceleration

Qtier<sup>™</sup> empowers automated-tiering storage solutions that can automatically move frequently-accessed "hot" data to high-performance storage tiers and infrequently-accessed "cold" data to lower-cost, higher-capacity drives according to schedules, allowing businesses to enjoy exceptional application performance and lower TCO of storage at the same time.

SSD cache technology can move hot data to the SSD tier in real time based on data access frequency. Leveraging Qtier and SSD technologies, the TVS-x82 series NAS can ensure 24/7 acceleration for performance optimization.

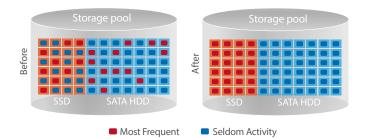

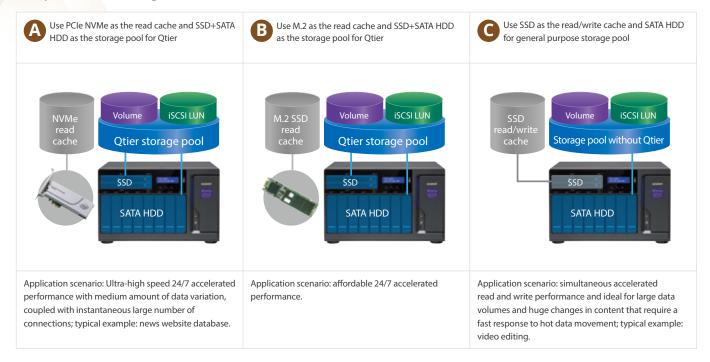

#### **Comprehensive storage combination**

## **Application-based Partitioning**

QTS provides diverse applications and each application has different performance requirements. For example, to ensure the integrity of recordings, Surveillance Station requires higher-priority access to storage media, while normal transmission speeds are sufficient for file sharing. However, when multiple applications are running on the same storage media, the required throughput level cannot be guaranteed as the storage media is busy handling I/O requests from all of them. The TVS-x82 series supports three different types of storage media: M.2, SSD and SATA hard drives and they can be configured as independent partitions for different applications, ensuring the throughput level for each application.

# Virtual machine partition Surveillance partition Image: Surveillance partition Network file sharing partition Image: Surveillance partition Image: Surveillance partition <t

## **Network Traffic Distribution**

Network bandwidth essentially dictates the I/O performance for all NAS services. If every application and service uses the same network interface, the required bandwidth cannot be guaranteed for important applications and applications that consume large bandwidth will probably use most of the available bandwidth. For example, if the surveillance system, virtual machine, and file sharing service all use the same network interface, the surveillance system is likely to drop frames. Therefore, network traffic distribution becomes extremely important. With four 1GbE NIC and two 10GbE NICs, the TVS-x82 series allows applications to use dedicated interfaces to meet network traffic distribution requirements. Network interfaces can also be easily managed with the Network & Virtual Switch app.

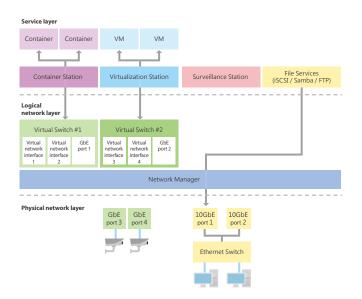

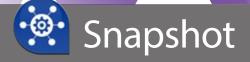

# Block – level local snapshot and snapshot replica — An efficient and economical way to protect files

QNAP's Whole Volume/LUN Snapshot Agent records the status of files using the Copy on Write mechanism. This helps in recovering files to a previously saved state in case of accidental deletion or modification and meeting enterprise requirements of improving Recovery Point Objective (RPO) and Recovery Time Objective (RTO).

## Benefits of QNAP Snapshot Technology

The block-based QNAP Snapshot Technology supports up to 256 snapshots for each volume or LUN, up to 1024 snapshots. You can schedule snapshots hourly, daily, weekly, monthly, or yearly to meet enterprise requirements of improving Recovery Point Objective (RPO) and Recovery Time Objective (RTO). Further, the smart snapshot function can assist in saving space and reserve snapshots for future use. Additionally, Snapshot Agent ensures data integrity on locked or open files while taking snapshots.

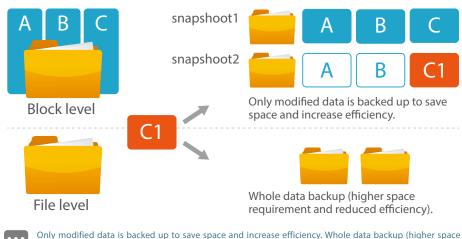

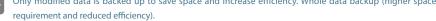

|                    | Snapshot Replica                                                                                                    | RTRR                                                                                                    | Rsync                                                                                              | NAS to NAS             |  |
|--------------------|----------------------------------------------------------------------------------------------------|----------------------------------------------------------------------------------------------------|----------------------------------------------------------------------------------------------------|------------------------|--|
| Backup level       | Volume / LUN                                                                                                    | Shared Folder                                                                                            | Shared Folder                                                                                      | Shared Folder          |  |
| Transmission mode  | Block-based                                                                                                    | File-level file-based                                                                                    | File level block-based                                                                             | File-Level block-based |  |
| Backup scheme      | Only back up modified file                                                                                                | Re back up whole file                                                                                    | Compare source and destination files and transmit only cha<br>data blocks                          |                        |  |
| Time               | Scheduled                                                                                                    | Real time/ Scheduled                                                                                     | Scheduled                                                                                          | Scheduled              |  |
| Encryption         | Supported                                                                                                    | Supported                                                                                                | Supported                                                                                          | Supported              |  |
| Compression        | Supported                                                                                                    | Supported                                                                                                | Supported                                                                                          | Supported              |  |
| Memory Requirement | 4GB RAM Required                                                                                                    | No Requirement                                                                                           | No Requirement                                                                                     | No Requirement         |  |
| Remote System      | QNAP NAS                                                                                                    | QNAP NAS                                                                                                 | Rsync Server                                                                                       | QNAP NAS               |  |
| Using Scenario     | <ul> <li>Lot of small data</li> <li>Large file that need continues<br/>modification (VM image or backup image)</li> </ul> | <ul> <li>Real time replication or<br/>synchronization</li> <li>Fast transmit within local LAN</li> </ul> | <ul> <li>Large file that need continues modification</li> <li>Transmit in long distance</li> </ul> |                        |  |

## Local snapshot to provide continuous data protection

## File-level recovery

The low-impact, small-sized, and user recoverable snapshots offer more benefits of storage administration compared to traditional file copies, which are often stored as a single large data file. For instance, you can choose to recover a file in a folder or the entire folder instantly with a few clicks.

|                              | The Designation & Street & and                                                                                                    | 1.0      |        | and a local second | 1400. C. 1. 1000                                                                                                    |
|------------------------------|----------------------------------------------------------------------------------------------------|----------|--------|--------------------|----------------------------------------------------------------------------------------------------|
|                              | and the second second se |          |        |                    |                                                                                                    |
|                              | . A cheanter                                                                                                    | @ fact   | 2010   | _                  |                                                                                                    |
|                              | R container                                                                                                    | @ 1wc    | 140.08 |                    |                                                                                                    |
|                              | - 1 int                                                                                                    | @ 1mm    |        |                    | _                                                                                                    |
| <ul> <li>Anaplasi</li> </ul> | · · · · · · · · · · · · · · · · · · ·                                                                                                    | 0.000    | -      | _                  | _                                                                                                    |
|                              | A 144                                                                                                    | · marco  | 19.018 | -                  |                                                                                                    |
|                              | · marter                                                                                                    | @ feet   | 101110 | -                  |                                                                                                    |
|                              | and the second second                                                                                                    | - Series |        | -                  | - Contract - Contract |
|                              |                                                                                                    |          |        |                    |                                                                                                    |
|                              |                                                                                                    |          |        |                    |                                                                                                    |
|                              |                                                                                                    |          |        |                    |                                                                                                    |

## **High flexibility**

Snapshots can be used with iSCSI LUNs and Volumes in QNAP NAS and expansion units to achieve full protection. On the other hand, Snapshot Replica allows you to transfer your snapshot to a remote QNAP NAS for backup.

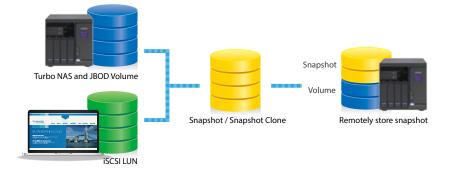

#### Intuitive and user-friendly interface

The QNAP Snapshot provides tools in Storage Manager to help you find specific files to recover. You can easily view files and folders in a snapshot and browse through different snapshots displayed in chronological order. In addition, file recovery just takes a few clicks, increasing operational efficiency.

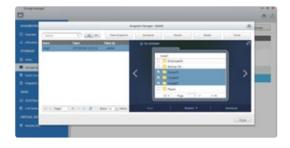

#### **Snapshot clone**

Clone a snapshot as a volume or LUN for quick file access, eliminating long restore times and reserving sizeable space for storing backups.

#### **Rsync/RTRR** integration

The Rsync/RTRR functions in Backup Station automatically detect whether the system supports Snapshots. The RTRR/Rsync function take snapshots of the volume before starting replication and then back up snapshots to a remote server. This greatly enhances data integrity.

#### Windows previous versions can keep up to 256 versions

Snapshots enable Windows users to restore files directly using the Windows previous versions feature in Windows explorer, to save time and effort without requiring IT administrators' support.

Note: The maximum versions allowed depends on the storage space. QNAP Snapshot Technology supports up to 256 snapshots for each volume or LUN, up to 1024 snapshots.

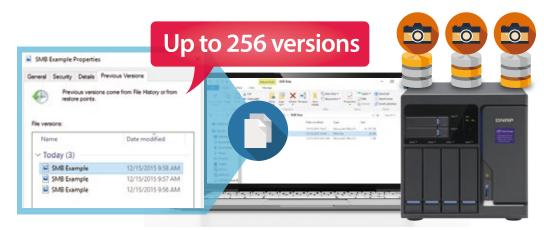

## **Remote Snapshot Replica prevents data loss**

| Darlag Darlas                                                                                                    |                    |                           |                                                               |       |                       |             |                    |
|----------------------------------------------------------------------------------------------------|--------------------|---------------------------|---------------------------------------------------------------|-------|-----------------------|-------------|--------------------|
| Instant termine<br>Instant termine<br>The Constant of Constant of Con | percent of the     | and a street part is made | en obern e Cite in ende an                                    | -)    | haan sole that is say | 10 Miles (1 | that some the lite |
| Sector Sec                                                                                                    | 0 140.4            | 10.0                      | Sectories<br>Brouge Pair (g 17) (1)<br>Brouge Pair (g 17) (1) | <br>- | Last frame?           | 15<br>15    | 2820<br>2820       |
| Angene Angele<br>Million Angele<br>Angen (1)                                                                                                    |                    |                           |                                                               |       |                       |             |                    |
| Enternal Sociale<br>Kiterina Drive<br>Hill Drive Traver Linear                                                                                                    | Line et sus<br>See |                           | <i>.</i>                                                      |       |                       |             |                    |

#### **Snapshot replica**

The Remote Snapshot Replica enables you to replicate volume/LUNs between different remote servers using snapshot technology, which helps to reduce storage consumption and bandwidth. Either take the snapshot immediately or set up a snapshot schedule. It is considered one of the most comprehensive strategies for data backup.

## **Snapshot Vault**

Snapshot Vault is an essential component of a comprehensive data backup strategy for organizations with a global footprint aiming to achieve a boundary-less datacenter. Snapshot Vault is your backup center for storing and managing every snapshot created remotely from another QNAP NAS. Snapshot Vault fully supports cloning a snapshot.

#### NAS-to-NAS snapshot replica

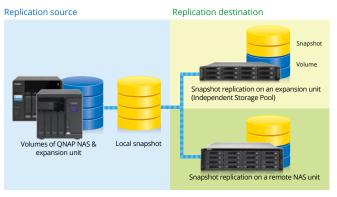

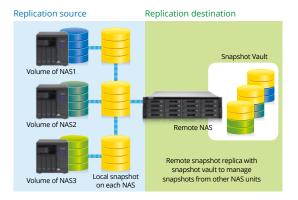

One-to-Many & Many-to-One snapshot replication

## Managing snapshots remotely from another NAS

Use the Clone function to clone (or mount) a snapshot from the Snapshot Vault as a volume or iSCSI LUN on a QNAP NAS. Directly access these files through File Station or Backup Station. Use an iSCSI initiator to connect to a cloned iSCSI LUN from another computer.

## **Replication settings**

To minimize the risk of data breach, the Snapshot Replica provides the option of file encryption. It also provides file compression and transfer rate adjustment to lower bandwidth consumption.

## Application consistent snapshots with Snapshot Agent

Snapshot Agent, used for iSCSI LUN, allows connecting the Turbo NAS with the remote servers (VMware vCenter or Windows Server) to ensure consistent snapshots. On those remote servers, the running applications (VMware virtual machines, Hyper-V virtual machines, SQL server, Windows file server...) will write/flush the data from the memory to the iSCSI LUN prior the snapshot is taken. The application will then be consistent and include all necessary data. In case of snapshot restoration, no data will be missing.

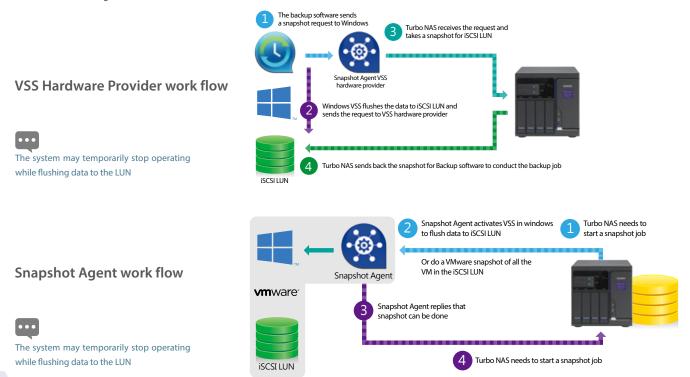

14

# Virtual JBOD

## Achieve the best capacity utilization among multiple QNAP NAS units

When I have multiple QNAP NAS units, or when I need to expand capacity on demand, how do I achieve the best utilization of NAS storage? Use QNAP VJBOD (Virtual JBOD) to utilize storage resources of other QNAP NAS. VJBOD enables you to create virtual storage pools and volumes on your local NAS. This will enable you to achieve the highest storage utilization of the multiple QNAP NAS in your environment.

## On-demand, instant storage capacity allocation

VJBOD is the QNAP implementation of software-defined storage and brings several benefits and practicalities to small and medium-sized business storage architecture. Software-defined storage enables a high degree flexibility and expand-on-demand capability. Use QNAP Virtual JBOD (VJBOD) to instantly allocate the storage space from another QNAP NAS as an iSCSI LUN. Use the iSCSI LUN to create storage pools, take snapshots, make a clone from snapshots or index multimedia files into the media library on the local NAS.

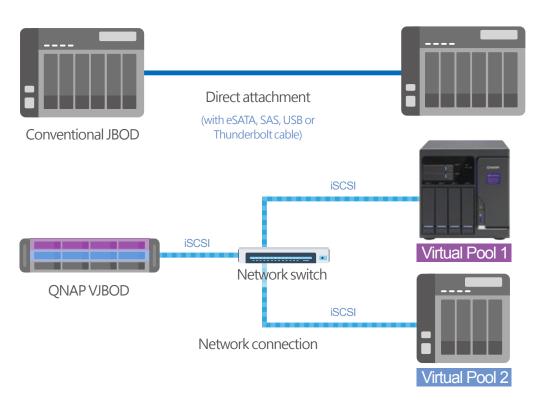

With the networked and virtual expansion units, online capacity expansion with all available space among multiple QNAP NAS is made possible in lieu of attaching a physical expansion unit. This also helps maximizing the utilization of storage resources.

## Remotely expand storage capacity

Enable the native iSCSI service and storage pool creation to allocate the capacity on it as Virtual JBOD. For example, a TVS-882 daisy-chained with six TX-800P expansion units can have approximately 432TB raw storage capacity in total (calculated using 8TB HDDs). Further, the capacity can be easily expanded up to 1PB using QNAP VJBOD.

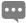

\* The support for iSCSI service and storage pool is required for the remote QNAP NAS. The maximum number of NAS for VJBOD configuration is 8 \*\* QNAP VJBOD is only supported on the following models: X89, X82, X80, X79, X71, X70,X63, X53, IS-400. QTS firmware 422 or later is required.

## Intuitive and easy-to-use interface

It does not take complicated commands or procedures to set up Virtual JBOD. First you need two connected QNAP NAS. Then click "Virtual JBOD" in the Storage Manager in QTS. Then follow the "Create Virtual Disk" wizard to search for the remote NAS, check the available capacity, and add the space as a virtual disk on your local drive. Then you can freely utilize and manage this virtual disk in Storage Manager, including checking the status and network location of this virtual disk". This saves time from having to log in to a remote NAS.

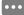

\* The Q'center app offers convenient tools for you to monitor the status of remote NAS.

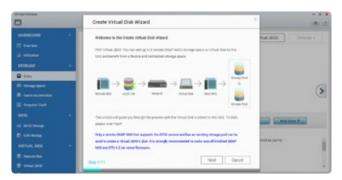

Step 1: Click "Virtual JBOD" in Storage Manger.

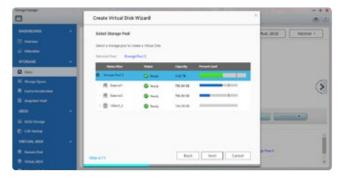

Step 3: Check the available space and create a virtual disk.

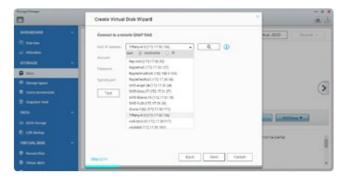

Step 2: Search for the remote NAS.

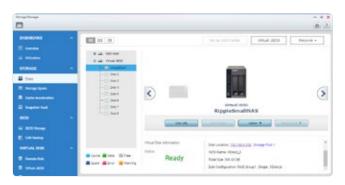

Step 4: The storage space is added as a virtual disk on your local drive.

## Building high-performance VJBOD storage with super-high-seed 40GbE networking

VJBOD offers greater flexibility with online capacity expansion over traditional JBOD expansion. Build a high-performance VJBOD SAN with high-speed 40GbE networking based on the highly converged integration of hardware and software technologies from QNAP. For data centers that demand high transmission, full support for 10GbE or 40GbE network adapters and switches drive data transmission performance to be close to that of local disk. Furthermore, you can receive extra performance benefits by deploying Windows Offloaded Data Transfer (ODX) in Windows Server 2012 (or Windows Server 2012 R2, Windows Server 2012, Windows 81, Windows 8) to directly transfer data between virtual disks within or between compatible JBOD expansion units, bypassing the host computer.

#### \* The NAS apps do not support Offloaded Data Transfer (ODX).

|                                  | VJBOD                                                                                                    | JBOD                                                                    |
|----------------------------------|----------------------------------------------------------------------------------------------------|-------------------------------------------------------------------------|
| Connection Interface             | Ethernet (1GbE, 10GbE, or 40GbE)                                                                                   | USB 3.0, SAS 6G/12G                                                     |
| Max. Number of Connected Devices | 8 virtual disks (multiple disks can be added from the same remote NAS)                                             | Depends on the NAS model (1~8 expansion units)                          |
| Connection Method                | Network                                                                                                    | Single connection or daisy-chained                                      |
| Connection Redundancy            | Supports port trunking                                                                                             | Not supported                                                           |
| Application Scenario             | Multiple QNAP NAS units offering the flexibility in storage utilization while maintaining the highest availability | It can be used to expand local storage pools on a single QNAP NAS unit. |

## Redundant network architecture to increase reliability of VJBOD

Online capacity expansion over the network does not cause an associated instability of storage space utilization. QNAP NAS equipped with two or more Ethernet ports supports port trunking (link aggregation with multiple LAN ports). Compared with single-LAN transmission, port trunking increases the bandwidth of your NAS and provides fail-safe traffic to maintain network connectivity in the case of a connection failure. Furthermore, with port trunking, network traffic will automatically achieve load balancing for each connected device.

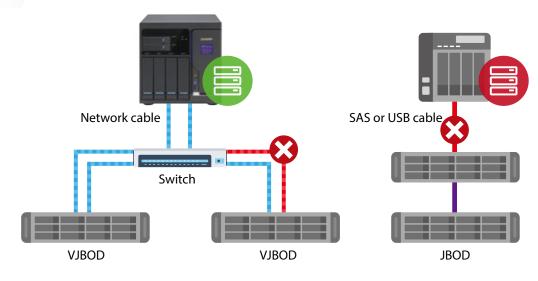

VJBOD + Port Trunking (offers connection fault tolerance)

JBOD + SAS (or USB) without fault tolerance

# Automatic VJBOD storage recovery after auto-reconnection

In addition to Missing mode protection of locally attached JBOD expansions, VJBOD employs an advanced mechanism for disconnection prevention. If the remote NAS experiences a power outage, disconnection, or change in IP address, you will get warnings via event notifications in QTS. Further, the NAS will automatically try to reconnect and recover the VJBOD storage without user intervention.

## Instant migration of VJBOD without physical plug and unplug

Typically, to migrate an expansion unit, you would need to manually plug and unplug the device and transport it to the destination. However, with the VJBOD that can be connected using iSCSI and safely detached as a storage pool in Storage Manager, virtual disks that have been detached from your NAS can be used again on other NAS. Thus, the data and application on the virtual disks can be accessed on other NAS and shared among different QNAP NAS devices.

\*For virtual disks that have been connected via iSCSI targets to be used in Virtual JBOD, they should be excluded from other iSCSI initiator connections.

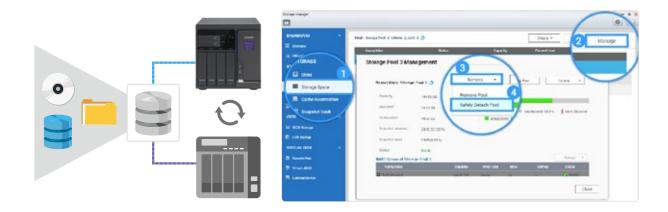

| 40 | Loss                                                                              | Name                                           | Notes     |
|----|-----------------------------------------------------------------------------------|------------------------------------------------|-----------|
| 0  | Diek Detwitted<br>Virtual JBCD, Diek 1                                            |                                                | •         |
| 0  | 2016/02/24 15 540<br>Enclosure Bectel<br>Virtual JBCD two to<br>2016/02/24 19/821 | en ejected                                     | 0         |
| 0  | (Reel all MAIO Great                                                              |                                                | e         |
|    | 2015/03/24 19 550                                                                 |                                                |           |
|    | 200 incar JBCD) Terp<br>200 incar utakt di                                        | et lien 2006-08 com gr<br>9131 is disconnected |           |
|    | 2016/02/24 19:52 5                                                                | 19                                             |           |
| 0  | Diek Detwined<br>Vimiel JBCD Dek 2                                                | has been distocted                             | 0         |
|    | 2010/02/24 10 18 1                                                                | 17                                             |           |
|    | ¢.                                                                                |                                                | Clear All |

# **QNAP NAS Virtualization**

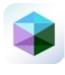

## **Virtualization Station**

# Enhanced Software Defined Network architecture for dramatic efficiency improvements

Virtualization Station eliminates the constraints that exist on conventional VMs (e.g. slow network speeds and VM backup difficulties) to provide the best user experiences. Create multiple VMs on a QNAP NAS and install Windows<sup>®</sup>, Linux<sup>®</sup>, Android<sup>™</sup>, and UNIX<sup>®</sup> based VMs so that every VM can serve in a different role. One QNAP NAS can literally be every type of computer you need.

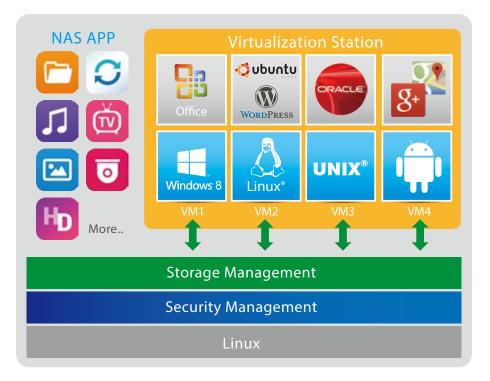

## QNAP advances in VM network structure, again — the Software Defined Network

A dedicated 10 GbE LAN port for VM Ethernet is no longer needed. By adopting a Software Defined Networking approach, VMs can now share the network interface with the QNAP NAS to maintain the best data transmission speed without being limited by hardware resources.

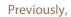

virtual machines required dedicated network ports.

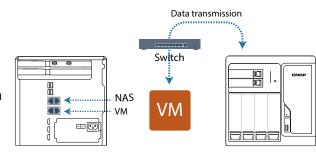

#### Now,

virtual machines can share network ports with the NAS.

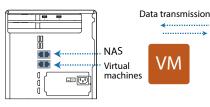

VM orchestrator manages workload schedules through communication with the Hypervisor at the Application Layer.

When the Virtulaization Station orchestrator receives a transmission request from the Hypervisor, the orchestrator will signal the vSwitch Controller (as the QNAP NAS's network control), and then the vSwitch Controller of the control layer will dynamically adjust the Hi-speed Virtual Switch so that VMs can connect with the Physical Networks or NAS storage for data communication.

By employing a high-performance virtual switch VMs are no longer confined to the limits of the transmission speed of the physical NICs when transmitting data between VMs or between VMs and the NAS. This additionally frees up 10GbE network ports for other services instead.

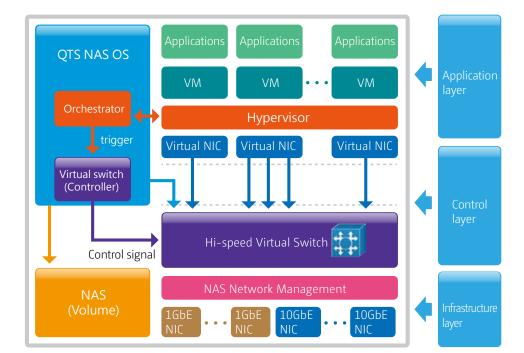

#### **Virtual Switch**

Virtual Switch is the new network architecture employed by Virtual Station. Virtual Switches are an efficient and effective network design when compared to dedicated network ports. Virtual Switches enable VMs' to share Ethernet interfaces removing the need for a dedicated VM network. Bypassing the need to transfer data through the physical network equipment also boosts the transfer rate between VMs and the NAS. The Virtual Switch is capable of 10 GbE and port-trunking, enabling you to obtain a fast and secure network environment.

• External-only networking

#### Different networking modes of Virtual Switch

Bridged networking

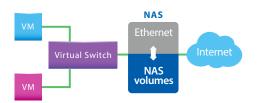

Attaching an Ethernet interface (Port-trunking available) to a Virtual Switch creates a bridged network. The NAS and the Virtual Switch can share the same Ethernet interface without occupation and supports high-speed data transfer via internal routing.

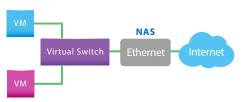

Isolated networking

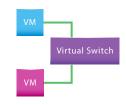

Specify an Ethernet interface for a Virtual Switch to enable dedicated routing between virtual switches and external networks. Enable DHCP to automatically assign an IP address to a Virtual Switch or choose to manually assign an IP address. Not attaching any Ethernet interface to a Virtual Switch creates an isolated network. Manually setting IP address of VMs can enable communication between VMs connected to the same Virtual Switch.

\* Available port-trunking modes: Active Backup, IEEE 802.3ad, Balance-tlb.

## QVM supports 4K displays, audio output

QVM in the HybridDesk Station enables the use of a VM as a PC simply by connecting an HDMI<sup>®</sup> monitor, keyboard, and a mouse. QVM offers 4k resolution and virtualized audio output to support a wide variety of applications. Using a browser with HTML5 is limited to 1080P without audio. This makes QVM ideal for video applications.

noVNC is an HTML5-based remote desktop web client that can communicate with a VM. noVNC does not support audio transmission. For audio output, use Windows® Remote Desktop or the SPICE® Client to connect to the VMs. For more information about SPICE® Client, please visit "Tutorials and FAQ" of the QNAP website.

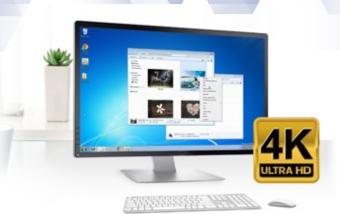

#### VM backup and restore

Virtualization Station makes managing multiple virtual machines on a QNAP NAS effortless. Virtual Machines can be backed up and restored centrally using an easy-to-use interface. Users can obtain scheduled tasks/status, and manually start or stop backup tasks. The online backup tasks run in the background without interrupting VM operations and/ or powering off the system. Furthermore, you can set the schedule for backup tasks and maximum number of backup copies. When restoring, the system will automatically start up the restored VM, simplifying the whole process and reducing system downtime.

#### **Device Management**

The Device Management screen provides an overview of all VMs, keeping you informed of the storage capacity, network interface, and USB devices of the NAS as well as letting you connect or remove a new device without shutting down the VMs.

#### Remote connection with virtual desktop

Enjoy the convenience of operating Windows®, Linux®, UNIX®, and Android<sup>™</sup> based VMs as remote desktops with a common browser such as Google® Chrome, Firefox®, etc. A list of buttons is provided on each individual VM display, allowing users to suspend, shutdown, force shutdown, reset, bring up key combinations: Ctrl+Alt+ Del and function keys, and take snapshots of the VMs.

The Virtualization Station supports SPICE and VNC connections. Connect to the VMs on the NAS with the SPICE (virt-viewer) or VNC client software. Windows Remote Desktop is also supported.

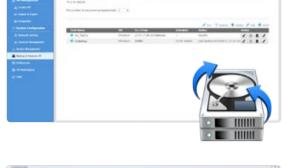

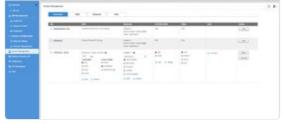

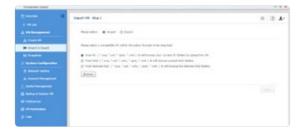

## USB devices (USB Pass-through) (USB Passthrough)

Virtualization Station supports connecting USB devices to virtual machines. Commonly used USB devices such as storage devices and card readers can be connected to virtual machines, and you can select a specific device using Virtualization Station. This can be used together with QVM Desk just like a PC. You can also connect USB card readers/scanners to a QNAP NAS via Virtualization Station and store scanned data directly to the NAS without taking up Internet bandwidth. Further, with the advent of USB 3.0, higher data transmission can be easily achieved.

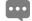

## Seven advantages of QNAP's exclusive virtualization technology

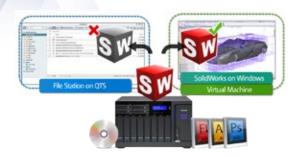

#### Visibility and direct access to files

Specific file formats cannot be opened directly by the QNAP NAS, but the Virtualization Station makes it possible. This saves bandwidth and access time. Administrators can install Windows®, Linux®, UNIX®, and Android™ based VMs on the QNAP NAS to run any supported application or file.

#### Save bandwidth & time

Downloading a large amount of data to a local PC can take a long time and use up network bandwidth. When accessing data on the QNAP NAS through virtual machines on the Virtualization Station, you can enjoy secure data transmission and save bandwidth & time as the data is not transmitted via physical network cables.

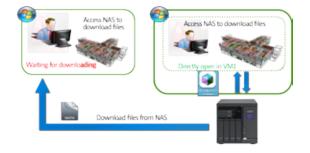

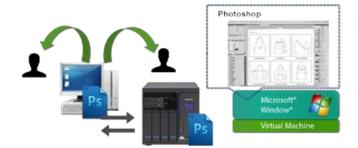

#### **Enhanced security**

When accessing files & data on a virtual machine they are not transmitted outside of the QNAP NAS. This provides a secure environment that prevents sensitive data from being intercepted and saves bandwidth and network resources when accessing large files.

#### **User-based permissions settings**

The Virtualization Station administrator can create users and set granular permissions for each Virtual Machine (VM), helping to efficiently manage and allocate VM resources for users with different needs. With these permissions, users can work independently on their VM without worrying about their work being interrupted or data being lost because another user has accidentally powered-off the VM.

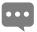

User-based permissions include: Console permissions: Control and View-only VM controls: Snapshot and Advanced

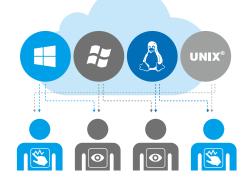

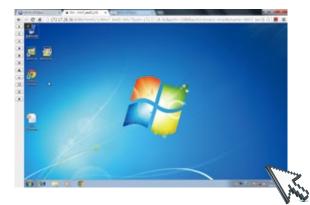

#### **Operate VMs as Remote Desktops**

Enjoy the convenience of operating Windows®, Linux®, UNIX®, and Android<sup>™</sup> based VMs as remote desktops. A list of buttons is provided on the left side of each individual VM display, allowing users to suspend, shutdown, force shutdown, reset, bring up key combinations: Ctrl +Alt+ Del and function keys, and take snapshots of the VMs.

## GPU Pass-through for a multitude of applications

A Graphics Processing Unit (GPU) is a single processor with a massively parallel architecture of thousands of smaller cores making them ideal for handling multiple tasks simultaneously. GPUs are used in highly-sophisticated engineering applications. And with OpenCL (Open Computing Language) and Microsoft<sup>®</sup> DirectX 11 Compute Shader, it can be utilized in accelerating applications for general tasks that require high performance parallel computing such as transcoding and 3D animation & video rendering.

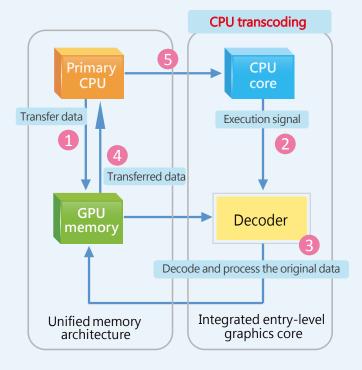

Using video transcoding as an example, a GPU not only reduces the number of data transfers but also processes parallel workloads more efficiently than a CPU.

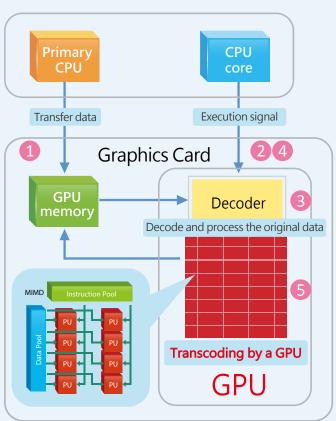

The use of GPU in virtualization has many challenges. There are no standardized modes of operation in virtualized platforms among GPUs. To fully leverage a GPU's application-accelerating capabilities, the TVS-x82 uses a Pass-Through mode to dedicate one GPU to a single virtual machine and other GPUs to other virtual machines. One virtual machine can be dedicated to exclusively run GPU computation, lifting the burden from the CPU for other jobs while significantly improving overall system performance.

TVS-x82, TVS-ECx80U-SAS, and TS-ECx80U models support GPU pass-through with AMD Radeon™ R7 and R9 series GPUs. (Please check the external power supply requirements, and physical dimensions when selecting graphics cards to be installed on the NAS.)

## 450W models of the TVS-x82 series

High-performance graphics cards provide superior graphics rendering and floating-point computation at the cost of higher power requirements. To accommodate these graphics cards, the TVS-882 and TVS-1282 are equipped with 450W power supplies to provide adequate power.

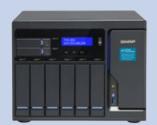

TVS-882-i5-16G-450W

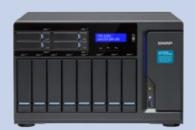

TVS-1282-i5-16G-450W TVS-1282-i7-32G-450W

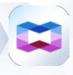

## Container Station Rapid Deployment of Container-based Applications

Virtualization is key to maximizing IT resource utilization in the era of big data and IoT (Internet of Things). Container Station is developed following the Just enough OS, or JeOS, philosophy. This lightweight virtualization technology can instantly and truly create a ready-to-use environment on PCs, QNAP NAS and the Cloud for RD developers and IT administrators.

For example, build a project in Container Station on your home computer and after the completion of each stage of the development, upload the container to Docker Hub™ or export and save it on the NAS. Your coworkers can then download the container and continue with the next development stage. With a container-based application, on QNAP NAS, virtualized servers, OpenStack, or on the cloud, developers can deploy and share any app on any of these platforms, quickly and reliably.

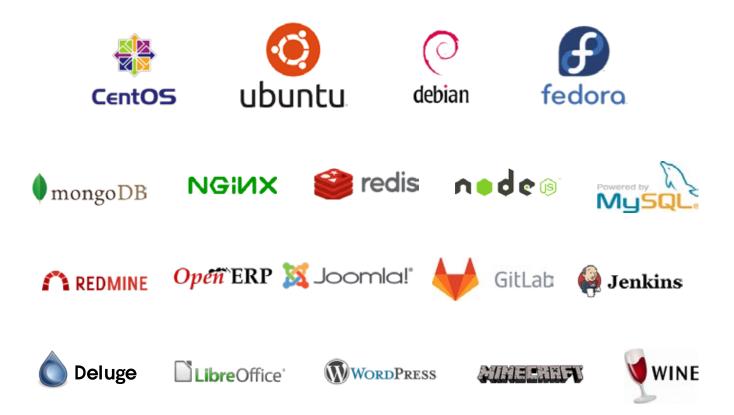

## A growing number of popular apps

Container Station offers the most up-to-date and top-of-technology applications for rapid deployment with just a click. The following apps are now available: LibreOffice, MongoDB, Nginx, Node.js, Redis, MySQL, WordPress, Deluge, Minecraft, Wine, Jenkins, GitLab, Redmine, Joomla! and OpenERP.

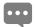

Container Station is available in the App Center.

Docker and the Docker logo are trademarks or registered trademarks of Docker, Inc. in the United States and/or other countries. Docker, Inc. and other parties may also have trademark rights in other terms used herein. Linux<sup>®</sup> is the registered trademark of Linus Torvalds in the U.S. and other countries.

## Integrate LXC and Docker<sup>®</sup> to bring even more value to your NAS

LXC: the lightweight Linux Container enables a high-performance lightweight virtualized Linux<sup>®</sup> environment on your NAS. Install a lightweight version of Linux<sup>®</sup> (e.g. Ubuntu, Debian, Fedora) as the base for your containerized application with LXC.

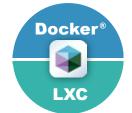

## Install-on-demand applications

Use the Docker Hub<sup>™</sup> to search for publicly shared applications, whether they are databases, web servers, programming languages, or development tools; install it as you would an app on your smartphone.

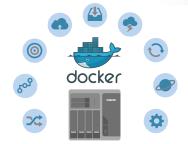

## **One-click installation**

Forget complicated configuration and simply enjoy the benefits of software containers. Just click "Create" and the system will automatically download and install the applications.

| Container Blatter                            |                      |                              |                                                                                                    |                                                 | *          |
|----------------------------------------------|----------------------|------------------------------|----------------------------------------------------------------------------------------------------|-------------------------------------------------|------------|
| ContainerStatic                              | m                    |                              |                                                                                                    |                                                 | di 7       |
| Management -                                 | Create               |                              |                                                                                                    | Smeth Inner Hub, Style Intechni of Lines remain | - <b>Q</b> |
| E Overnee                                    | Citcking 'Creets' In | Create Contain               | er                                                                                                    | *                                               |            |
| + Create Contener                            | C Selected h         |                              |                                                                                                    |                                                 |            |
| (a. Import Dantation<br>(a. Emport Contactor | Cent                 | Integer Contraction          |                                                                                                    |                                                 |            |
| -                                            | DOCHE<br>The stre    | Posma : am                   | tor it is a second second second second second second second second second second second second second second s |                                                 |            |
| •                                            |                      | Corverant Ant                | death.                                                                                                    |                                                 |            |
| Containers -                                 |                      | Company :                    |                                                                                                    |                                                 |            |
| 1                                            |                      | Admit: C                     | Dow                                                                                                    |                                                 |            |
| C destant advantige 1                        | C QNAP Cut           | Officiaries -                | ×                                                                                                    |                                                 |            |
| C delage 1                                   | O Debia              | Memory Level 1               | 7667 MB                                                                                                    |                                                 |            |
| an manual                                    | The Des              | Paulae C                     | 2PU limit valid 10-100 %, memory limit valid between 64-1987M                                                   | **                                              |            |
|                                              |                      | D Advance. Betting.or        |                                                                                                    |                                                 |            |
| C shade a lowering space.                    |                      |                              |                                                                                                    | Cancel Durch                                    |            |
| C allertertuary f                            | C Local Blor         |                              |                                                                                                    |                                                 |            |
| C determent                                  |                      |                              |                                                                                                    |                                                 |            |
|                                              | () debian            | -wheezy<br>tecaule           | fedora-heisenbug                                                                                                | (e) ubuntu-trusty                               |            |
|                                              | The Detto            | Properties an association of | Pedara Annierty Pedara Goral Is an                                                                              | Uturty 14.04                                    |            |

## **Containers on ARM-based NAS**

Entry-level NAS models, e.g., TS-231+, TS-431+ can enable Linux<sup>®</sup> virtualization on QTS 4.2.1 Just download the default Linux<sup>®</sup> version from Container Station and you can have the only virtualization-ready with LXC and Docker<sup>®</sup> on the ARM<sup>®</sup> based NAS.

#### **Access shared folders**

Shared folders mounted in a container (or from other containers) save data to the NAS at comparable access speeds to that of bare metal environment.

#### Export/import software containers

You can export software containers along with data contained in it to a given shared folder. You can also import software containers from a PC or shared folders. Containers can also be easily backed up and transferred to other QNAP NAS units.

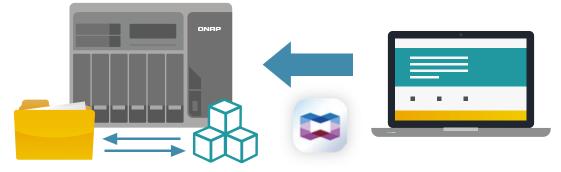

#### **Resource management**

Specify host CPU/memory resources allocated to a software container and monitor the host in addition to each container's performance from a single screen. The visualized presentation with graphics provides a quick overview of resource consumption and aids in resource management.

| ContainerStatic           | m    |                  |                                                                                                    |                |                       |         |        |              |          |       |     | å      | 7 |
|---------------------------|------|------------------|----------------------------------------------------------------------------------------------------|----------------|-----------------------|---------|--------|--------------|----------|-------|-----|--------|---|
| Respond 11                | Ove  | niev             | ^                                                                                                    |                |                       |         |        |              |          |       |     |        |   |
| B Darres                  | Grad | -                | i.u                                                                                                    | and down       |                       |         | DN W   | THOP .       | Memory V |       |     |        |   |
| Deale Destance            |      |                  |                                                                                                    |                |                       |         | -      | -            | -        |       |     |        |   |
| a separture               |      | lunung<br>Report | 1                                                                                                    |                | PROMINE<br>INSTACLARY | 10.00   | (13    |              | (34      |       |     |        |   |
| - Faret Carlana           |      | 100041           | 5                                                                                                    | state 258      | 0121018               | 1,009-0 | 0      |              | 0        | 1     |     |        |   |
| -                         |      |                  |                                                                                                    |                |                       |         |        |              |          |       |     |        |   |
| D Present                 | Con  | tainers          | AL                                                                                                    |                | appent.               |         |        |              | * 2542 A |       |     | a line |   |
| interes - A               |      | Sec.             | Rate                                                                                                    |                |                       | ON      | Banary | <b>Upter</b> | Ownited  | A(544 | 1   |        |   |
| y method f                |      |                  | contan 1                                                                                                    |                |                       | 45      | 15     |              |          |       | 0   |        |   |
| t interest                |      |                  | coming 2                                                                                                    |                |                       |         |        |              |          |       |     |        |   |
| - <b>Addars</b> 1         |      |                  | Appendix 2                                                                                                    |                |                       |         | 15.7   |              | **       |       | 0   | *      |   |
|                           |      |                  | and the second second s |                |                       |         |        |              |          |       |     |        |   |
| regime 1                  | D    |                  | when debine latest                                                                                                    |                |                       | **      | 1.50   | **           | **       | •     | -0  | ж      |   |
| ages (                    |      |                  | posts 1                                                                                                    |                |                       | 15      | 15     | 45.2         | 122.0    |       | 0   | ×      |   |
| aller die Market Market M |      |                  | armen alesi                                                                                                    |                |                       |         |        |              |          | 1.0   | 100 |        |   |
|                           | 1    |                  | regime 1<br>regime interest                                                                                                    |                |                       | 1.5     | 1.6    |              |          |       | .0  | *      |   |
| -                         |      |                  | 100 A 2                                                                                                    |                |                       |         |        |              |          |       |     |        |   |
| phar property 1           |      | *                | argost-rame.) hits                                                                                                    | ALTERNATION IN | and the               | 15      | 1.0    | 14           | 11       |       | .0  | *      |   |
| C pharman                 |      |                  | uburts inany-1<br>uburts inany-1                                                                                                    |                |                       | 44      | 15     |              | **       |       | 0   | *      |   |

## **Online Document - Online document preview and editing**

The increasing risks of breaches and leaks mean both business and personal data needs greater protection against unauthorized access.

With a traditional NAS, you must download files from the NAS to your computer, open and edit them, and then upload them to the NAS again.

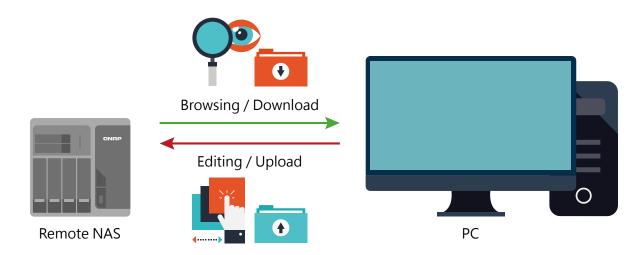

With Container Station's Online Document function, you can directly preview, edit, and save (Office documents, photos, and text files) files on the NAS from anywhere.

|                           |       | -                         | -      |              |                            |       | -         | -                           |
|---------------------------|-------|---------------------------|--------|--------------|----------------------------|-------|-----------|-----------------------------|
| •                         |       |                           |        |              |                            |       | RTF       | =                           |
| Others and<br>mislemenans | Comm  | Direct and<br>minimeevers | Crown  | middreavers  | Crimes and modelmanners    | Comes | -         | Divies and<br>ministeriours |
| Ŧ                         |       | Ŧ                         |        | Ø            | 8                          | X     | Ρ         | W                           |
| Ormes and multimentary    | Oirem | Command<br>missionaactive | Cirres |              | Division and mindemeasures | Cimen | malanamen | Dives and                   |
| D                         | VCF   | D                         | VCF    |              |                            |       | Ο         | D                           |
| Otton and mediatesest     | Great | Crimen and                | Crimes | mindermanors | 1 C                        | Group | -         | Stimes and                  |

#### Supports a wide range of file types used by LibreOffice<sup>®</sup>, Pinta, Emacs, and more.

LibreOffice®- a powerful office suite

The suit has many applications: Writer (word processor), Calc (spreadsheet application), Impress (presentation engine), Draw (drawing and flowcharting application), Base (database and database frontend), and Math for editing mathematics.

Pinta - a program for drawing and image editing

It offers a simple yet powerful way to draw images with file formats such as JPEG/JPG, Tiff, TGA, PNG, ICO, BMP and OpenRaster. It is surely more powerful than Windows Paint.

Emacs - a customizable text editor

Emacs is a powerful text editor with extensibility and customizability. It is popular among programmers and computer technicians.

•••

Container Station 1.4 or later (available Q1 2016) is supported.

## The emergence of DevOps ("Development Operations") – Utilize Container Station to establish a continuously integrated development environment

No need to memorize complicated software configurations, just install the necessary apps on demand with one click and the system will automatically finish the setup process, quickly facilitating a development environment suited for collaboration.

#### A continuously integrated development environment

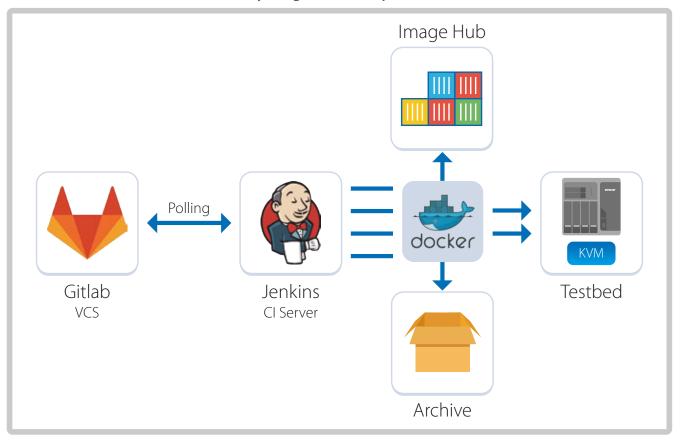

••

Recommended apps for quick installation:Private Registry.GitLab.Jenkins.

# Hardware Specifications

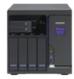

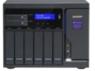

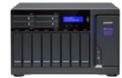

| NAS Model              | TVS                                                                                | -682                                                      | Т                                                                       | VS-882                                                                               | TVS-1282                                                        |                                                                |                                                                |  |  |  |
|------------------------|------------------------------------------------------------------------------------|-----------------------------------------------------------|-------------------------------------------------------------------------|--------------------------------------------------------------------------------------|-----------------------------------------------------------------|----------------------------------------------------------------|----------------------------------------------------------------|--|--|--|
| Ordering SKU           | TVS-682-PT-8G                                                                      | TVS-682-i3-8G                                             | TVS-882-i3-8G                                                           | TVS-882-i5-16G<br>TVS-882-i5-16G-450W                                                | TVS-1282-i3-8G                                                  | TVS-1282-i5-16G<br>TVS-1282-i5-16G-450W                        | TVS-1282-i7-32G<br>TVS-1282-i7-32G-450W                        |  |  |  |
| CPU                    | Intel® Pentium®<br>G4400 3.3<br>GHz dual-core<br>processor                         | Intel® Core™<br>i3-6100 3.7<br>GHz dual-core<br>processor | Intel® Core™<br>i3-6100 3.7<br>GHz dual-core<br>processor               | Intel® Core™ i5-6500<br>3.6 GHz quad-core<br>processor                               | Intel® Core™<br>i3-6100 3.7<br>GHz dual-core<br>processor       | Intel® Core™ i5-6500<br>3.6 GHz quad-core<br>processor         | Intel® Core™ i7-6700<br>3.4 GHz quad-core<br>processor         |  |  |  |
|                        | Total DIMM slots: 4<br>Maximum memory:<br>Memory modules p                         |                                                           | Total DIMM slots: 4<br>Maximum memory:                                  | 32 GB (8 GB x4)                                                                      | Total DIMM slots: 4<br>Maximum memory: 32 GB (8 GB x4)          |                                                                |                                                                |  |  |  |
| Memory                 | DDR4 RAM (4 GB x 2<br>Note: The pre-installed                                      |                                                           | Memory modules<br>pre-installed: 8 GB<br>DDR4 RAM (4 GB x<br>2)         | Memory modules pre-<br>installed: 16 GB DDR4<br>RAM ( 8 GB x 2)                      | Memory modules<br>pre-installed: 8 GB<br>DDR4 RAM (4 GB x<br>2) | Memory modules pre-<br>installed: 16 GB DDR4<br>RAM (8 GB x 2) | Memory modules pre-<br>installed: 32 GB DDR4<br>RAM (8 GB x 4) |  |  |  |
| Flash Memory           |                                                                                    |                                                           |                                                                         | 512MB DOM                                                                            |                                                                 |                                                                |                                                                |  |  |  |
| M.2 Slot               |                                                                                    | 2280/22110 SATA 6G                                        |                                                                         |                                                                                      |                                                                 |                                                                |                                                                |  |  |  |
| Drive Tray             | 2 x 2.5" SSD<br>4 x 2.5"/3.5" hard di                                              | rive or SSD                                               | 2 x 2.5″ SSD<br>6 x 2.5″/3.5″ hard d                                    | rive or SSD                                                                          | 4 x 2.5" SSD<br>8 x 2.5"/3.5" hard dr                           | rive or SSD                                                    |                                                                |  |  |  |
| Drive Interface        |                                                                                    |                                                           |                                                                         | SATA 6Gbps/3Gbp                                                                      | ps                                                              |                                                                |                                                                |  |  |  |
| USB                    |                                                                                    |                                                           | Fron                                                                    | t: 1 x USB 3.0 port / Back:                                                          | 4 x USB 3.0 port                                                |                                                                |                                                                |  |  |  |
| Ethernet               | 4 x GbE port                                                                       |                                                           |                                                                         |                                                                                      |                                                                 |                                                                |                                                                |  |  |  |
| Video Output           | 3 (HDMI 1.4b x2, HDMI 2.0 x1)                                                      |                                                           |                                                                         |                                                                                      |                                                                 |                                                                |                                                                |  |  |  |
| Audio Input            |                                                                                    |                                                           |                                                                         | 2 x 6.3mm microphor                                                                  | ne jack                                                         |                                                                |                                                                |  |  |  |
| Audio Output           |                                                                                    | Note: Only one of the                                     |                                                                         | built-in speaker, 1 x 3.5mm<br>ts can work at a time. If a speake                    |                                                                 | d will output through the spea                                 | ker.                                                           |  |  |  |
| LED Indicators         |                                                                                    |                                                           | Syste                                                                   | m status, 2.5" SSD, M.2 SSI                                                          | D, 3.5" HDD/SSD                                                 |                                                                |                                                                |  |  |  |
| Buttons                |                                                                                    |                                                           | Por                                                                     | wer, USB One-touch-copy                                                              | backup, Reset                                                   |                                                                |                                                                |  |  |  |
| System<br>warning      |                                                                                    |                                                           |                                                                         | Buzzer                                                                               |                                                                 |                                                                |                                                                |  |  |  |
| Form Factor            |                                                                                    |                                                           |                                                                         | Tower                                                                                |                                                                 |                                                                |                                                                |  |  |  |
| Dimensions             | 231.9 x 224.9 x 319                                                                | .8 mm                                                     | 231.9 x 292.8 x 319                                                     | 9.8 mm                                                                               | 234.6 x 369.9 x 319                                             | .8 mm                                                          |                                                                |  |  |  |
| Weight                 | Net (NAS only): 7.7 I<br>Gross (with the pack<br>9.5 kg/ 20.94 lb                  | kg/16.96 lb<br>age and accessories):                      | Net (NAS only): 9.05<br>Gross (with the pack<br>10.85 kg/ 23.92 lb      | i kg/19.95 lb<br>kage and accessories):                                              | Net (NAS only): 11.5<br>Gross (with the pack                    | 5kg/25.46 lb<br>kage and accessories): 13.65                   | 5 kg/ 30.09 lb                                                 |  |  |  |
| Sound Level<br>(dB)    | Sound pressure (Lp/<br>position): 20.5 dB<br>(with 4 x Seagate ST200<br>installed) |                                                           | Sound pressure (Lp)<br>21.8 dB<br>(with 6 x Seagate ST200<br>installed) | Am) (bystander position):<br>)0VN000-1HJ164 HDDs                                     |                                                                 | Am) (bystander position): 2<br>)0VN000-1HJ164 HDDs installed   |                                                                |  |  |  |
| Temperature            |                                                                                    |                                                           |                                                                         | 0-40°C                                                                               |                                                                 |                                                                |                                                                |  |  |  |
| Relative<br>Humidity   |                                                                                    |                                                           | 5                                                                       | ~95% non-condensing, we                                                              | et bulb: 27°C                                                   |                                                                |                                                                |  |  |  |
| Power Supply           | Input: 100-240V~, 3<br>Output: 250W                                                | 3-1.5A, 60-50Hz;                                          | 240V~, 3-1.5A, 60-5                                                     | S-882-i5-16: Input: 100-<br>i0Hz; Output: 250W<br>0W: Input: 100-240V~,<br>put: 450W | 240V~, 3-1.5A, 60-5                                             | 50W / TVS-1282-i7-32G-45                                       |                                                                |  |  |  |
| PCIe Expansion<br>Slot |                                                                                    | 2 (1* PCle Gen3                                           | x16; 1* PCle Gen3 x4                                                    | •                                                                                    |                                                                 | (1* PCle Gen3 x8; 2* PCle (                                    | Gen3 x4)                                                       |  |  |  |
| Fan                    |                                                                                    | quiet cooling fan<br>9cm fan                              |                                                                         | cm quiet cooling fan<br>1 x 9cm fan                                                  | S                                                               | ystem: 3 x 8 cm quiet coo<br>CPU: 1 x 9cm fan                  | ling fan                                                       |  |  |  |

\* All specifications are subject to change without notice. For more information, please go to www.qnap.com

# TVS-x82 6/8/12-bay Turbo vNAS Series

24/7 Acceleration Made Possible With QNAP Qtier<sup>™</sup> and SSD Cache Technologies

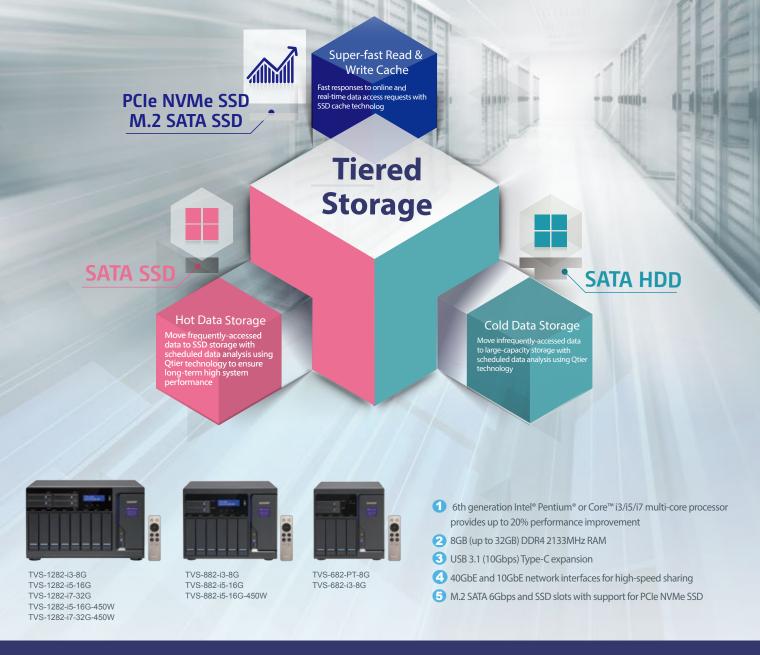

## **QNAP** Systems, Inc.

TEL : +886-2-2641-2000 FAX : +886-2-2641-0555 Email: qnapsales@qnap.com Address : 3F, No.22, Zhongxing Rd., Xizhi Dist., New Taipei City, 221, Taiwan

QNAP may make changes to specification and product descriptions at any time, without notice. Copyright © 2016 QNAP Systems, Inc. All rights reserved. QNAP\* and other names of QNAP Products are proprietary marks or registered trademarks of QNAP Systems, Inc. Other products and company names mentioned herein are trademarks of their respective holders. AMD, the AMD logo, and combinations thereof are trademarks of Advanced Micro Devices, Inc.

AMD, the AMD logo, and combinations thereof are trademarks of Advanced Micro Devices, filc.

Netherlands (Warehouse Services) Email : nlsales@qnap.com TEL : +31(0)107600830

India Email : indiasales@qnap.com

## Germany

Email : desales@qnap.com TEL : +49-89-381562991

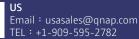

**China** Email : cnsales@qnap.com.cn TEL : +86-400-628-0079

Thailand Email : thsales@qnap.com TEL : +66-2-5415988

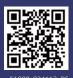

201605(EN)A